# **BACCALAURÉAT GÉNÉRAL**

# **SESSION 2020**

# **PHYSIQUE-CHIMIE**

**Série S**

**Durée de l'épreuve : 3 h 30 Coefficient : 6**

*L'usage de la calculatrice avec mode examen actif est autorisé. L'usage de la calculatrice sans mémoire, « type collège » est autorisé.*

*Ce sujet ne nécessite pas de feuille de papier millimétré.*

Le sujet comporte trois exercices présentés sur 11 pages numérotées de 1/11 à 11/11.

Le candidat doit traiter les trois exercices qui sont indépendants les uns des autres.

# **EXERCICE 1 : UN ESTER UTILISÉ EN PARFUMERIE (4 points)**

Le valérate d'éthyle est présent dans le miel et de nombreux fruits. Cet ester à odeur fruitée est utilisé comme arôme dans l'industrie alimentaire et en parfumerie. Cet ester peut être synthétisé au laboratoire ou dans l'industrie.

La synthèse du valérate d'éthyle au laboratoire nécessite de l'acide valérique et de l'éthanol.

L'objectif de cet exercice est, d'une part, l'identification du flacon d'acide valérique et l'étude de quelques propriétés de ce composé et, d'autre part, l'étude du protocole de sa synthèse.

#### **1. Identification et propriétés des acides contenus dans deux flacons**

Au laboratoire de chimie, on trouve deux flacons A et B dont les étiquettes ont été partiellement effacées et contenant chacun un acide dont les noms et les formules topologiques sont donnés ciaprès.

Il s'agit de retrouver le nom de l'acide contenu dans chaque flacon.

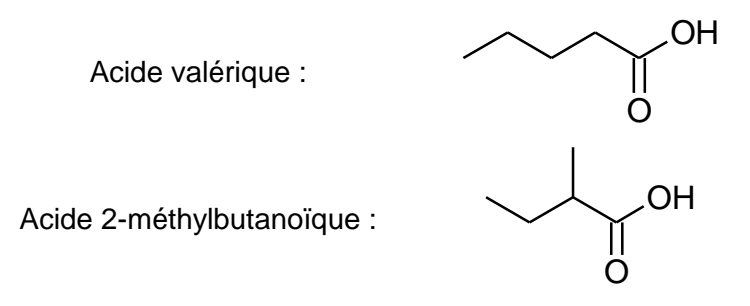

Pour cela, on réalise les spectres de RMN du proton des solutions contenues dans les flacons A et B. Ils sont reproduits ci-après.

Le signal du proton du groupe -COOH a un déplacement chimique voisin de 12 ppm et n'est pas représenté sur les spectres.

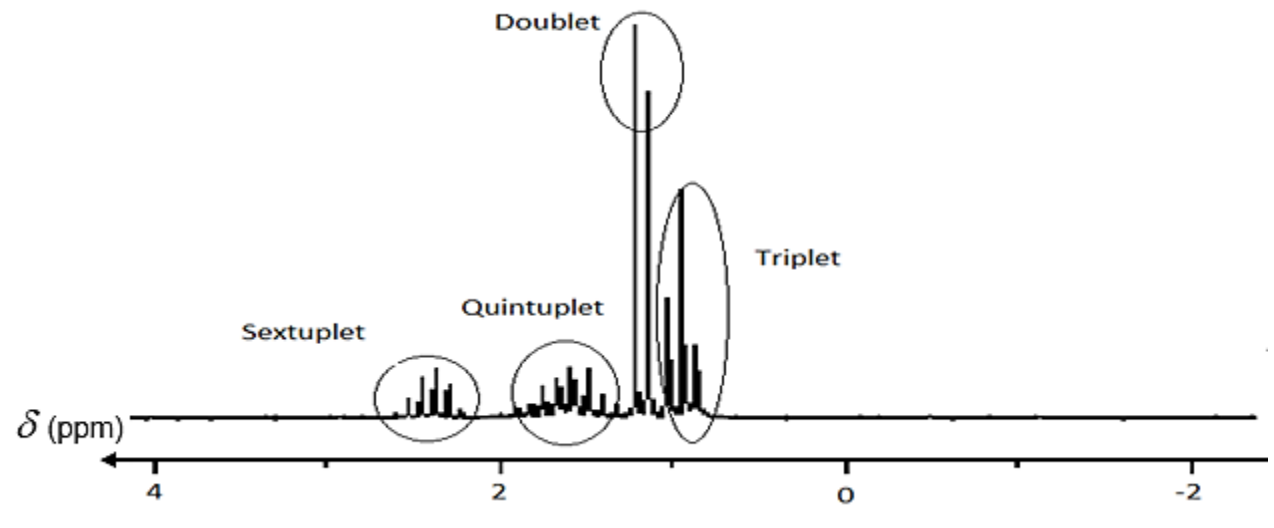

**Figure 1 : spectre RMN – flacon A.**

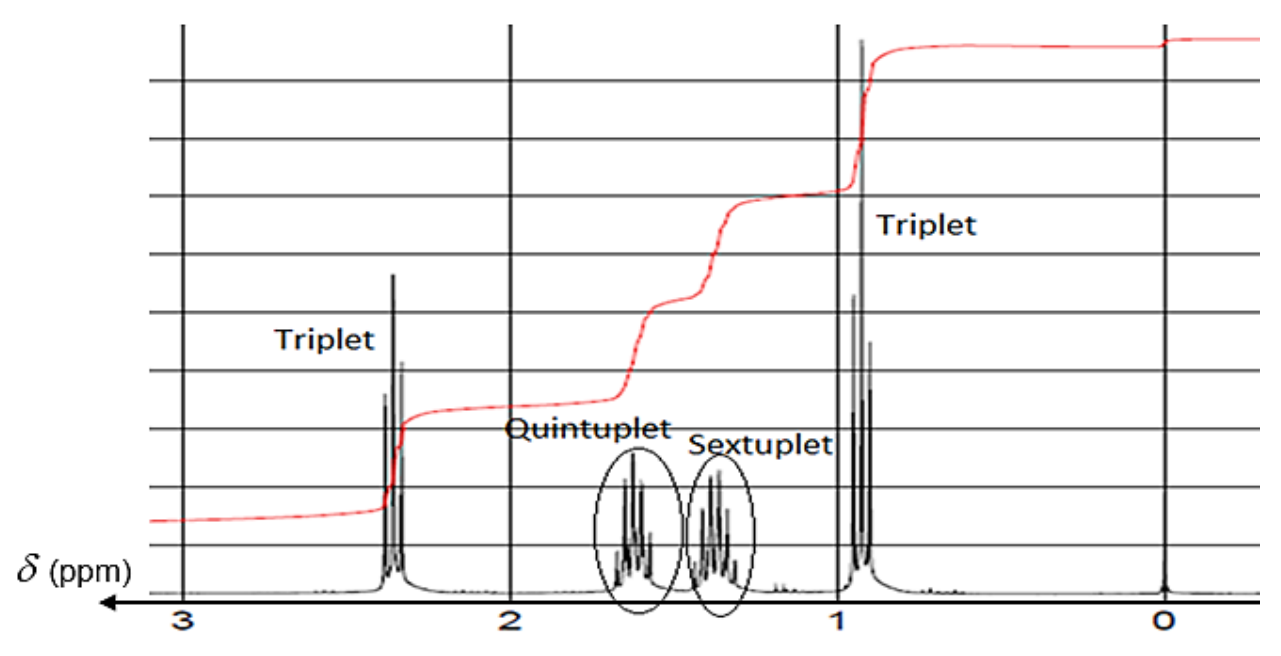

**Figure 2 : spectre RMN – flacon B.**

- **1.1.** Écrire les formules semi-développées de l'acide valérique et de l'acide 2-méthylbutanoïque. Donner le nom de l'acide valérique en nomenclature systématique.
- **1.2.** Ces acides possèdent-ils des carbones asymétriques ? Justifier votre réponse. Dans le cas où ils existent, dessiner en représentation de Cram les deux énantiomères de ces acides.
- **1.3.** Indiquer dans quel flacon se trouve l'acide valérique. Justifier précisément votre réponse.

#### **2. Synthèse du valérate d'éthyle**

La synthèse du valérate d'éthyle a été réalisée. Un compte rendu a été rédigé dans le cahier de laboratoire dont un extrait figure ci-après :

#### **Équation chimique de la synthèse :**

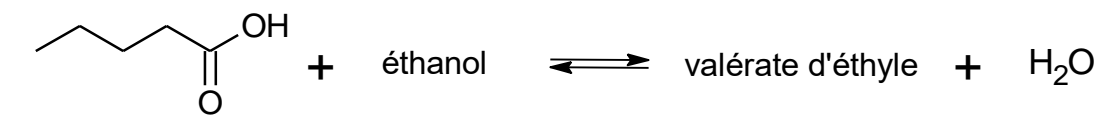

#### **Protocole de la synthèse de l'ester à odeur fruitée :**

- dans un ballon, introduire un mélange équimolaire d'acide valérique et d'éthanol. Aiouter 15 gouttes d'acide sulfurique concentré ;
- chauffer à reflux ce mélange pendant 30 minutes ;
- laisser refroidir, puis introduire le contenu du ballon dans une ampoule à décanter contenant 200 mL d'eau salée froide ;
- agiter et laisser décanter quelques heures ;
- récupérer la phase organique contenant l'ester dans une éprouvette graduée.

### **Résultats expérimentaux :**

- volume d'ester obtenu expérimentalement : *Vester* = 22 mL ;
- masse d'ester obtenu expérimentalement : *mester,exp* = 19,36 g ;
- rendement :  $R = 87$  %.

## **Données physico-chimiques des espèces mises en jeu :**

Masse volumique de l'eau salée utilisée : 1,1 g·mL–1 .

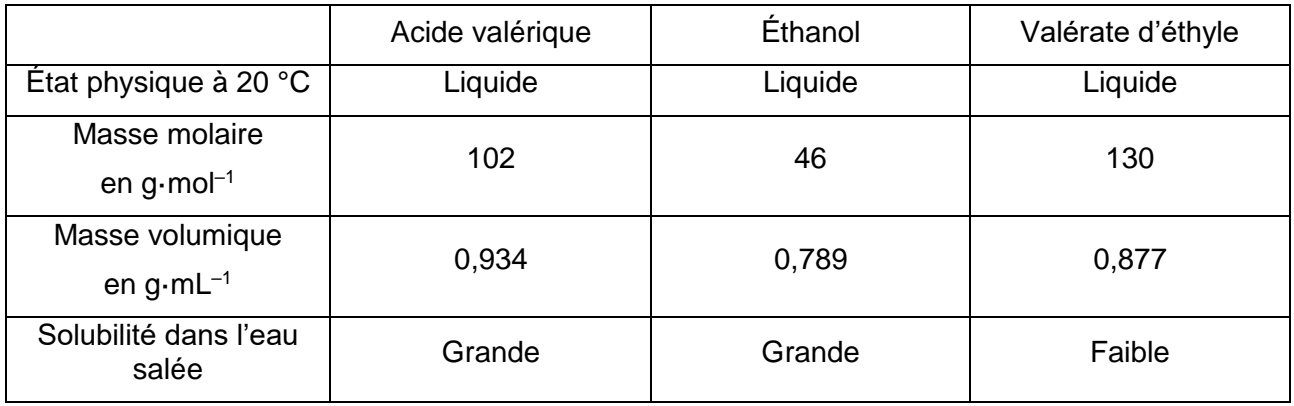

- **2.1.** Compléter l'équation chimique de la synthèse, avec les formules topologiques manquantes.
- **2.2.** Expliquer les rôles du chauffage à reflux puis identifier parmi les montages suivants celui utilisé pour réaliser la synthèse.

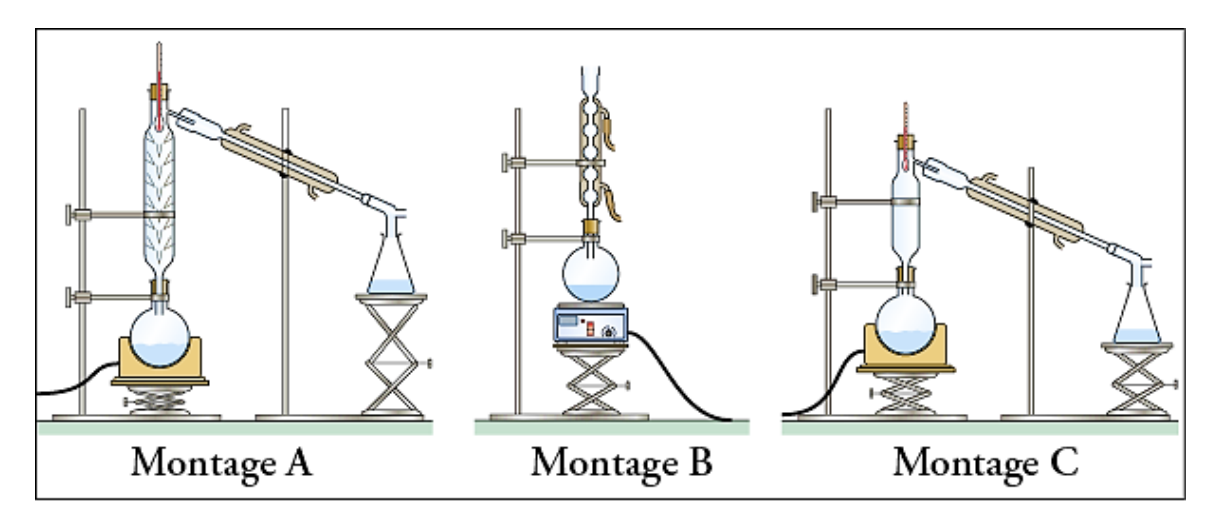

- **2.3.** Schématiser et légender l'ampoule à décanter à la fin de la phase de décantation. Identifier, en justifiant, les positions relatives des deux phases.
- **2.4.** À partir de la valeur du rendement *R*, déterminer la quantité de matière d'ester qui aurait dû se former, si la synthèse avait été totale.
- 2.5. Montrer que le volume d'éthanol nécessaire à la synthèse est V<sub>ethanol</sub> = 10 mL et déterminer la masse d'acide valérique *macide* utilisée pour cette synthèse.
- **2.6.** Comment peut-on vérifier que le produit obtenu à l'issue de la synthèse est bien le valérate d'éthyle ?

# **EXERCICE 2 : LA PHYSIQUE AU SERVICE DE LA MÉDECINE (11 points)**

Échographie, radiographie, scanner ou IRM sont devenus des outils d'investigation médicale incontournables, grâce à de nombreux dispositifs de haute technologie qui reposent sur des principes de physique.

#### **1. L'échographie**

L'échographie, technique d'imagerie employant des ultrasons, est utilisée de façon courante en médecine humaine pour détecter, entre autres, la présence de calculs rénaux ou biliaires. Les calculs biliaires sont des dépôts solides (essentiellement des cristaux de cholestérol) qui se forment dans la vésicule (organe mou).

Les sondes utilisées pour l'échographie fonctionnent en émission et en réception d'ondes ultrasonores de fréquences comprises entre 1 et 15 MHz.

Lorsque les ondes ultrasonores émises rencontrent un calcul biliaire, elles sont en partie absorbées par les éléments qui composent le calcul biliaire et en partie réfléchies vers la sonde. L'écho qui en résulte est enregistré et donne des informations sur la position et la masse volumique des tissus rencontrés.

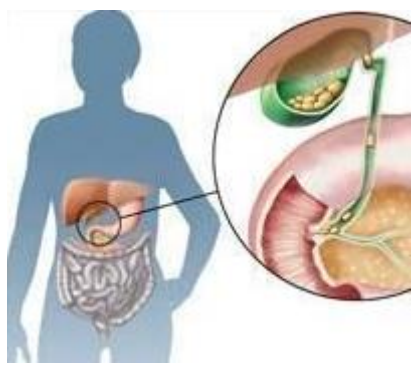

**Figure 1 : calculs biliaires.** *D'après passeportsante.net*

### **Données :**

Célérités des ultrasons dans différents milieux :

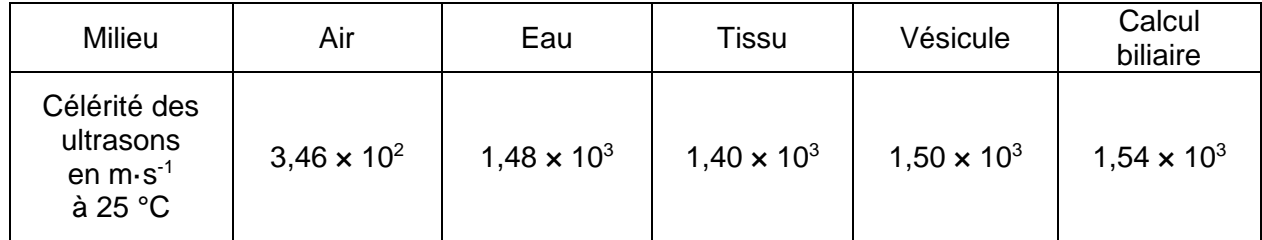

- > Intensité sonore de référence  $I_0 = 1 \times 10^{-12} \,\mathrm{W} \cdot \mathrm{m}^{-2}$ .
- **1.1.** Donner une caractéristique d'une onde ultrasonore.
- **1.2.** Comparer les valeurs de la célérité des ultrasons dans le calcul biliaire et dans l'air. Proposer une explication de cette différence.

**1.3.** Lors d'un examen médical, on réalise l'échographie de la vésicule d'un patient ; celle-ci, schématisée ci-dessous, fait apparaitre un calcul biliaire (figure 2). Lors de cette échographie, une salve ultrasonore est émise par l'émetteur de la sonde à la date *t* = 0 µs au point O.

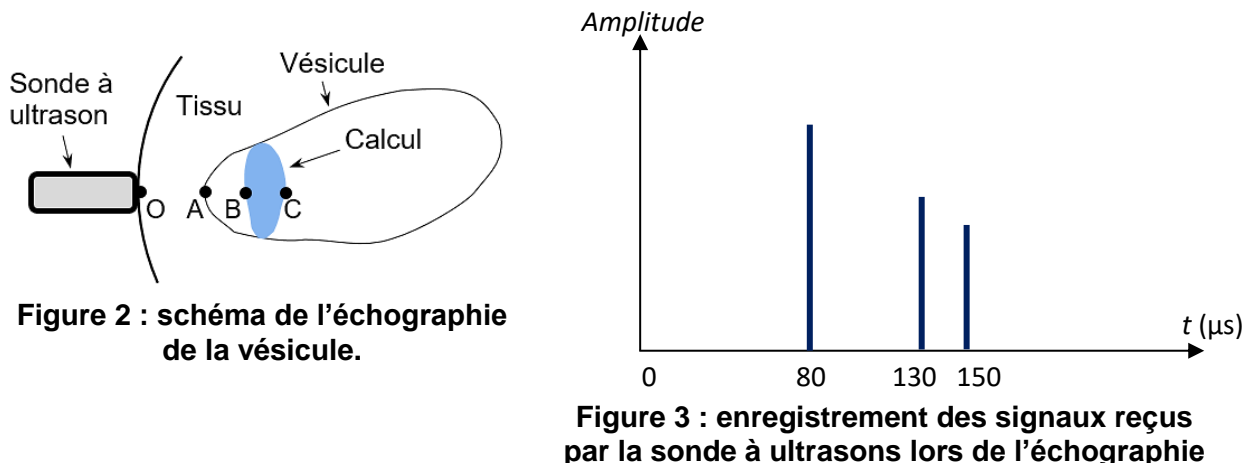

**de la vésicule.**

- **1.3.1.** Expliquer l'origine des trois signaux présents sur cet enregistrement.
- **1.3.2.** Déterminer une des dimensions du calcul biliaire accessible par cet examen.
- **1.4.** L'onde émise par la sonde possède une intensité sonore  $I = 1 \times 10^{-2}$  W·m<sup>-2</sup>. L'atténuation *α* de l'onde reçue par la sonde dépend de la distance totale qu'elle parcourt dans le milieu et de sa fréquence. On considère dans ce cas que *α* = 1 dB·cm<sup>-1</sup>·MHz<sup>-1</sup>.
	- **1.4.1.** Montrer que la valeur du niveau d'intensité sonore *L* de l'onde ultrasonore émise par la sonde est égale à 100 dB.
	- **1.4.2.** La vésicule étudiée se trouve à environ 5 cm sous la peau. Montrer par un calcul pourquoi il est plus judicieux d'utiliser un émetteur à ultrasons de fréquence *f<sup>1</sup>* = 5,0 MHz plutôt que  $f_2$  = 10 MHz.
	- **1.4.3.** Calculer la valeur de la longueur d'onde *λ<sup>1</sup>* de l'onde ultrasonore dans la vésicule pour une fréquence utilisée  $f_1 = 5.0$  MHz.
	- **1.4.4.** La taille des détails qu'on souhaite visualiser, appelée « résolution spatiale », doit être du même ordre de grandeur que la longueur d'onde de l'onde ultrasonore émise par la sonde. L'échographie de la thyroïde, organe beaucoup plus petit que la vésicule et placé à environ 2 cm sous la peau, se fait de préférence avec une sonde émettant un signal de 10 MHz plutôt que 5,0 MHz. Expliquer ce choix sachant que la résolution spatiale souhaitée est de 0,2 mm pour cet organe.

#### **2. La radiographie aux rayons X**

Le tube à rayon X est constitué d'une cathode et d'une anode entourées par des enveloppes de protection.

L'extrémité de la cathode est constituée d'un filament de tungstène qui libère des électrons lorsqu'il est traversé par un fort courant électrique.

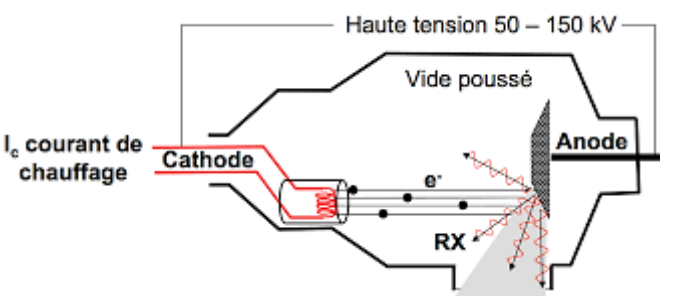

**Figure 4 : schéma d'un tube à rayon X.**

Ces électrons, accélérés par une forte tension électrique, se déplacent vers l'anode, plaque métallique en rhodium. Certains atomes de

rhodium de cette plaque sont alors excités puis regagnent leur état fondamental tout en libérant un photon associé à un rayonnement X (noté RX, la figure 4 représentant le schéma de fonctionnement d'un tube à rayon X).

# **Données :**

- $\geq$  Constante de Planck :  $h = 6.63 \times 10^{-34}$  J·s.
- La valeur de la vitesse de la lumière *c* dans le vide est supposée connue du candidat.
- $\geq 1$  eV = 1.60  $\times$  10<sup>-19</sup> J.
- $\geq 1$  pm = 10<sup>-12</sup> m.
- E Le noyau de l'atome de rhodium a pour symbole :  $\frac{103}{45}Rh$ .
- Diagramme simplifié des niveaux d'énergie (en keV) du rhodium :

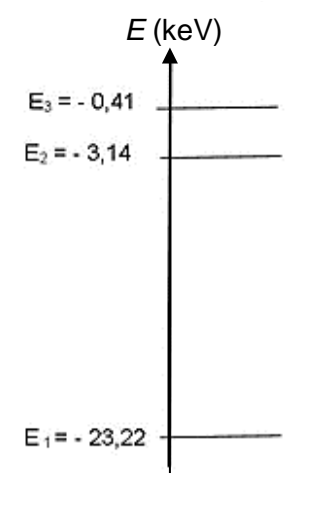

Spectre des ondes électromagnétiques :

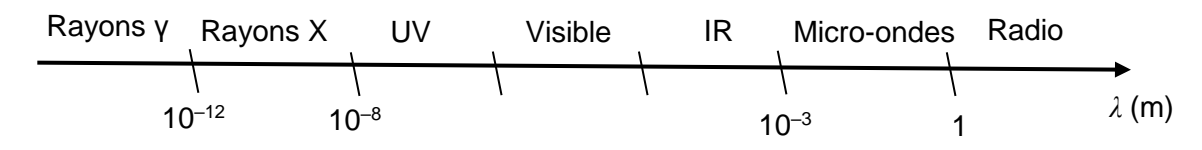

- **2.1.** Transition énergétique de l'atome de rhodium et production de rayon X.
	- **2.1.1.** Donner la composition du noyau de l'atome de rhodium.
	- 2.1.2. Reproduire sur votre copie le diagramme simplifié des niveaux d'énergie du rhodium et v représenter par des flèches toutes les transitions énergétiques au sein de l'atome pouvant s'accompagner de l'émission d'un photon associé à un rayonnement.
	- **2.1.3.** L'énergie d'un photon libéré lors d'une de ces transitions est  $E_\beta = 3.65 \times 10^{-15}$  J. Identifier cette transition parmi celles proposées précédemment. Justifier.
	- **2.1.4.** Déterminer la valeur de la longueur d'onde du rayonnement associé à cette transition. Ce résultat est-il cohérent avec le domaine de fonctionnement de l'appareil ?

#### **2.2.** Absorption des rayons X.

Une radiographie aux rayons X fait apparaitre des surfaces claires ou sombres en fonction de la nature des tissus traversés et de l'absorption du rayonnement.

L'absorption d'un milieu peut s'évaluer en comparant *φ<sup>0</sup>* la puissance surfacique entrant dans le milieu à *φ* la puissance surfacique sortant du milieu ; la puissance surfacique est la puissance par unité de surface, elle s'exprime en W·m<sup>-2</sup>.

La couche de demi-absorption (ou *CDA*) d'un tissu correspond à l'épaisseur (exprimée en cm) pour laquelle la moitié de la puissance surfacique incidente *φ<sup>0</sup>* des rayons X a été absorbée. Elle permet de définir le coefficient d'absorption *μ* d'un tissu, par la relation :

> $\mu =$ ln*2 CDA* avec *μ* en cm–1 et ln2 le logarithme népérien de 2.

La **figure 5** ci-après montre l'évolution du coefficient d'absorption *µ* pour divers tissus de masses volumiques *ρ* différentes, en fonction de l'énergie *E* du photon associé au rayonnement X.

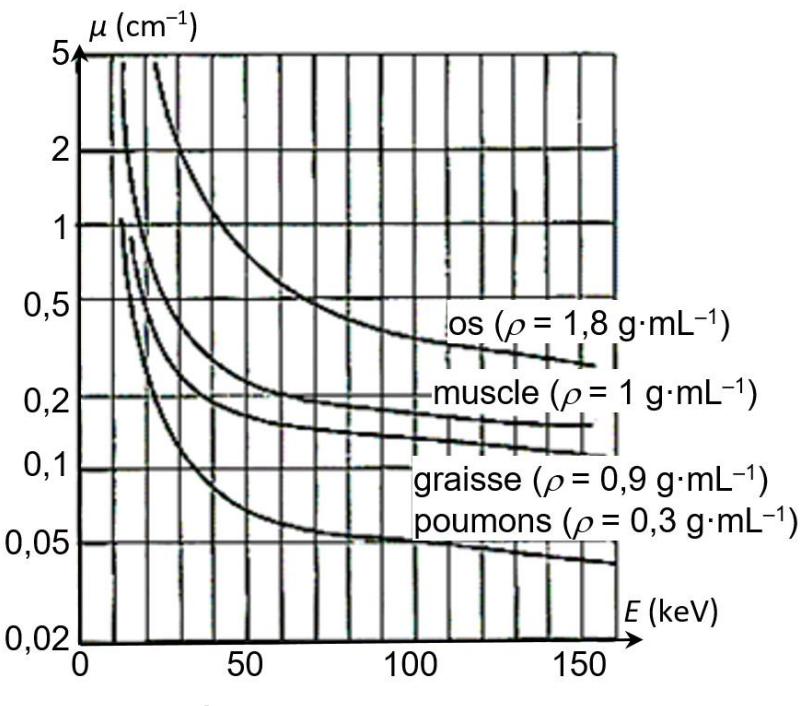

**Figure 5 : évolution du coefficient d'absorption** *µ***.**

- **2.2.1.** Analyser qualitativement l'influence de la masse volumique des tissus traversés et de l'énergie des photons sur la valeur du coefficient d'absorption *µ*.
- **2.2.2.** Calculer, puis comparer la *CDA* d'un os à celle des poumons pour *E* = 70 keV. Comment peut-on interpréter ce résultat ?

# **3. La transmission des images**

Depuis quelques années, le manque de médecins en secteurs ruraux a conduit les collectivités à développer la télémédecine, une forme de pratique médicale à distance utilisant les technologies de l'information et de la communication*.*

En téléconsultation, les images issues d'examens médicaux divers effectués en un lieu peuvent être transmises et exploitées en direct, parfois à des centaines de kilomètres, par un spécialiste.

La qualité des images et celle de la transmission sont ainsi essentielles à un bon diagnostic.

Les images peuvent être issues de la numérisation d'images analogiques ou directement obtenues sous forme numérique. Chaque image est formée d'un quadrillage appelé matrice contenant un nombre variable de pixels, chaque pixel étant codé avec un nombre variable de bits.

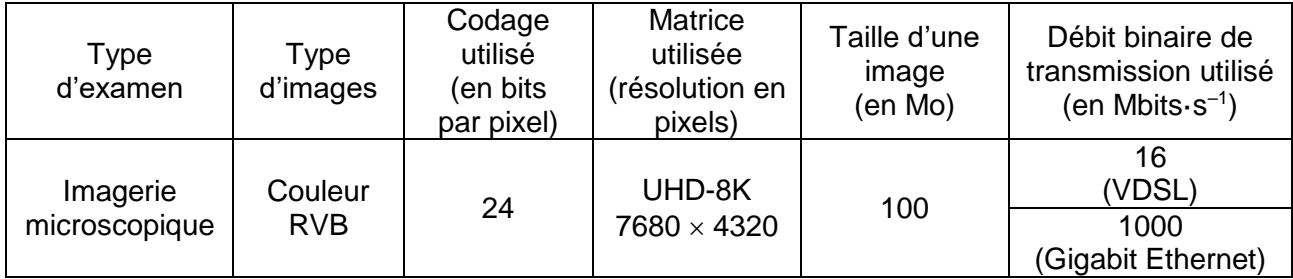

*D'après France Telecom R&D, Novembre 2003 et oboqo.com*

**Donnée :** 1 octet correspond à 8 bits.

- **3.1.** Vérifier, par un calcul, la valeur donnée de la taille de l'image UHD-8K en imagerie microscopique décrite dans le tableau ci-dessus.
- **3.2.** La durée de transmission d'une image microscopique de résolution UHD-8K via une transmission VDSL est de l'ordre d'une minute. Montrer que la durée de transmission en technologie Gigabit Ethernet est plus adaptée à la téléconsultation en imagerie microscopique de résolution UHD-8K.

La technologie Gigabit Ethernet n'est pas accessible partout. Il faut pourtant permettre une bonne téléconsultation dans les zones où la seule technologie disponible est la transmission VSDL.

#### **Différents formats d'image :**

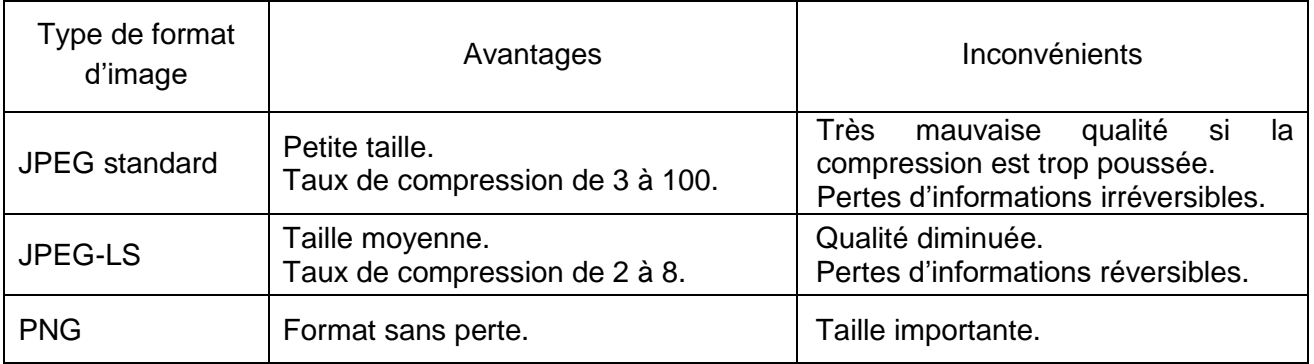

*D'après oboqo.com*

Un cabinet médical envoie des dossiers de taille moyenne 4 Go contenant des images au format PNG en utilisant la technologie VDSL.

- **3.3.** Calculer la durée moyenne de transmission d'un ensemble de 10 dossiers médicaux. Commenter.
- **3.4.** Proposer un format d'image adapté à la téléconsultation simultanée de 10 dossiers en précisant le taux de compression choisi ; c'est-à-dire le rapport de la taille de l'image d'origine sur la taille de l'image compressée.

# **EXERCICE 3 : SAUVONS LA VIGNE ! (5 points)**

Un viticulteur possède une parcelle de vigne plantée en 2005 de superficie de 0,57 hectares et dont la production de raisin ne cesse de baisser d'année en année. Cette vigne présente également une carence en fer appelée chlorose ferrique.

Il fait appel à un technicien d'une entreprise de nutrition et stimulation de sols et plantes.

## **1. Enrichissement du sol**

Suite à une analyse de sol de cette parcelle de vigne, effectuée en juin 2018, le technicien écrit un rapport dont un extrait figure ci-après :

#### **Extrait du rapport d'expertise.**

- *Matières organiques (MO) :* Quantité actuelle : 28 t/ha. Quantité souhaitée : 44 t/ha.
- *IAB (Indice d'activité biologique) :* 1,1 % faible.

L'activité biologique semble réduite, seulement 1,1 % de la MO est minéralisée annuellement : la dynamique d'évolution du sol et les capacités d'échange entre le sol et la plante sont insuffisants. - *AZOTE :* Stock estimé d'azote disponible pour la vigne : 32 kg/ha. Besoin annuel : 39 kg/ha.

Le technicien conseille alors d'utiliser un engrais organique ORGA 3 ®, recommandé en agriculture biologique. Les caractéristiques de cet engrais vendu en vrac sont présentées sur la figure ci-après.

#### **ORGA 3 ®, engrais organique, utilisable en agriculture biologique.**

- *Composition :*
	- MATIÈRE ORGANIQUE STABLE apportée : 350 kg par tonne de produit brut.
	- *Dosages sur produit brut :* Azote total N :  $3\%$  P<sub>2</sub>O<sub>5</sub> :  $2\%$  K<sub>2</sub>O :  $3\%$  MgO :  $3\%$
	- *Indice d'Activité Biologique (IAB) :* + 93 % par rapport au sol témoin non amendé.
	- *Conditionnements :* Poudre homogène à diffusion rapide dans le sol ou granulés utilisables dans tous types d'épandeurs. Conditionné en sacs de 25 kg par palette de 1350 kg ou maxi-sacs de 500 kg. *Source : https://www.groupe-frayssinet.fr*
- **1.1.** Déterminer la masse, en tonnes, de matière organique (MO) manquante pour cette parcelle.
- **1.2.** En déduire le nombre de maxi-sacs d'engrais que le viticulteur devra commander.
- **1.3.** En plus de l'apport de matière organique (MO), citer deux autres avantages à utiliser cet engrais.

#### **2. Traitement de la chlorose ferrique**

Le viticulteur informe le technicien qu'il traite la chlorose ferrique en pulvérisant un engrais liquide dont les caractéristiques figurent ci-après. Malgré une légère amélioration, la carence en fer est toujours visible.

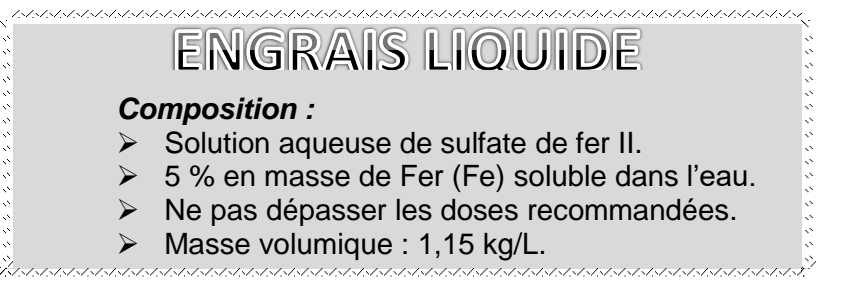

Le technicien propose de vérifier la teneur en fer de cet engrais. De retour au laboratoire, il effectue d'abord une dilution d'un facteur 50 de l'engrais liquide.

Il décide ensuite de titrer les ions fer,  $Fe^{2+}(aq)$ , présents dans l'engrais par une solution de permanganate de potassium (K<sup>+</sup>(aq), MnO<sub>4</sub><sup>-</sup>(aq)) acidifiée de concentration molaire :

 $C_1 = 5.5 \times 10^{-3}$  mol $\cdot$ L<sup>-1</sup>.

Au cours de ce titrage, la seule espèce chimique colorée est l'ion permanganate MnO<sub>4</sub>-(aq) de couleur magenta.

## **Données :**

- > Couples oxydant/réducteur : MnO<sub>4</sub><sup>-</sup>(aq) / Mn<sup>2+</sup>(aq) et Fe<sup>3+</sup>(aq) / Fe<sup>2+</sup>(aq)
- > Demi-équation électronique du couple  $MnO<sub>4</sub><sup>-</sup>(aq) / Mn<sup>2+</sup>(aq)$ :
- $MnO<sub>4</sub><sup>-</sup>(aq) + 8H<sup>+</sup>(aq) + 5 e = Mn<sup>2+</sup>(aq) + 4 H<sub>2</sub>O(l)$
- $\triangleright$  Masse molaire atomique du fer : 55.8 g·mol<sup>-1</sup>
- **2.1.** Dans la liste suivante, choisir la verrerie nécessaire pour réaliser avec précision la dilution de l'engrais :
	- éprouvettes graduées 5, 10 et 25 mL ;
	- pipettes jaugées 5, 10 et 20 mL;
	- béchers 50, 250, 500 et 750 mL ;
	- fioles jaugées 50, 100, 250 et 500 mL.
- **2.2.** Réaliser le schéma légendé du titrage d'un volume *V* = 10,0 mL de la solution diluée d'engrais liquide par la solution acidifiée de permanganate de potassium.
- **2.3.** Écrire la demi-équation du couple Fe<sup>3+</sup>(aq) / Fe<sup>2+</sup>(aq) et en déduire l'équation de la réaction support de titrage des ions  $Fe^{2+}(aq)$  par les ions permanganate MnO<sub>4</sub><sup>-</sup>(aq).
- **2.4.** Définir l'équivalence, puis expliquer comment le technicien va repérer l'équivalence de ce titrage.
- **2.5.** Montrer que *C<sup>2</sup>* , la concentration molaire en fer de l'engrais dilué, est donnée par la relation :

$$
C_2 = \frac{5 C_1 V_E}{V}
$$

- $V_E$  = 7,5 mL volume équivalent ;
- *V* : volume de solution diluée d'engrais titré (exprimé en mL) ;
- C<sub>1</sub>: concentration de l'ion permanganate (exprimée en mol.L<sup>-1</sup>).
- **2.6.** Le pourcentage en masse de fer de l'engrais liquide est-il en accord avec l'indication de l'étiquette ?
- **2.7.** Le taux de fer de l'engrais utilisé par le viticulteur n'étant pas en cause, le technicien lui conseille d'essayer une solution à base de fer chélaté ANTYS Fe®, dont les caractéristiques figurent ci-après.

#### **ANTYS Fe®**

#### **Correcteur de chlorose ferrique liquide.**

Autorisé en Agriculture Biologique, relance l'activité chlorophyllienne, équilibre de la croissance des cultures, résistance des cultures en situation de stress.

**Présentation :** Bidons de 5 L.

**Composition :** 35 g / L de fer chélaté qui permet d'augmenter l'absorption du fer et son métabolisme cellulaire.

#### **Conseil d'utilisation :**

- Vigne : en pulvérisation foliaire à la dose de 3 L / ha ;
- Gazons, fleurs : en arrosage au sol et conteneur à la dose de 1-2 L / ha.
	- **2.7.1.** Quel est l'intérêt d'utiliser ce produit plutôt que l'engrais liquide du viticulteur ?
	- **2.7.2.** Déterminer la masse de fer répandue sur la parcelle de vigne étudiée lors d'une application de ce produit respectant les conseils d'utilisation.